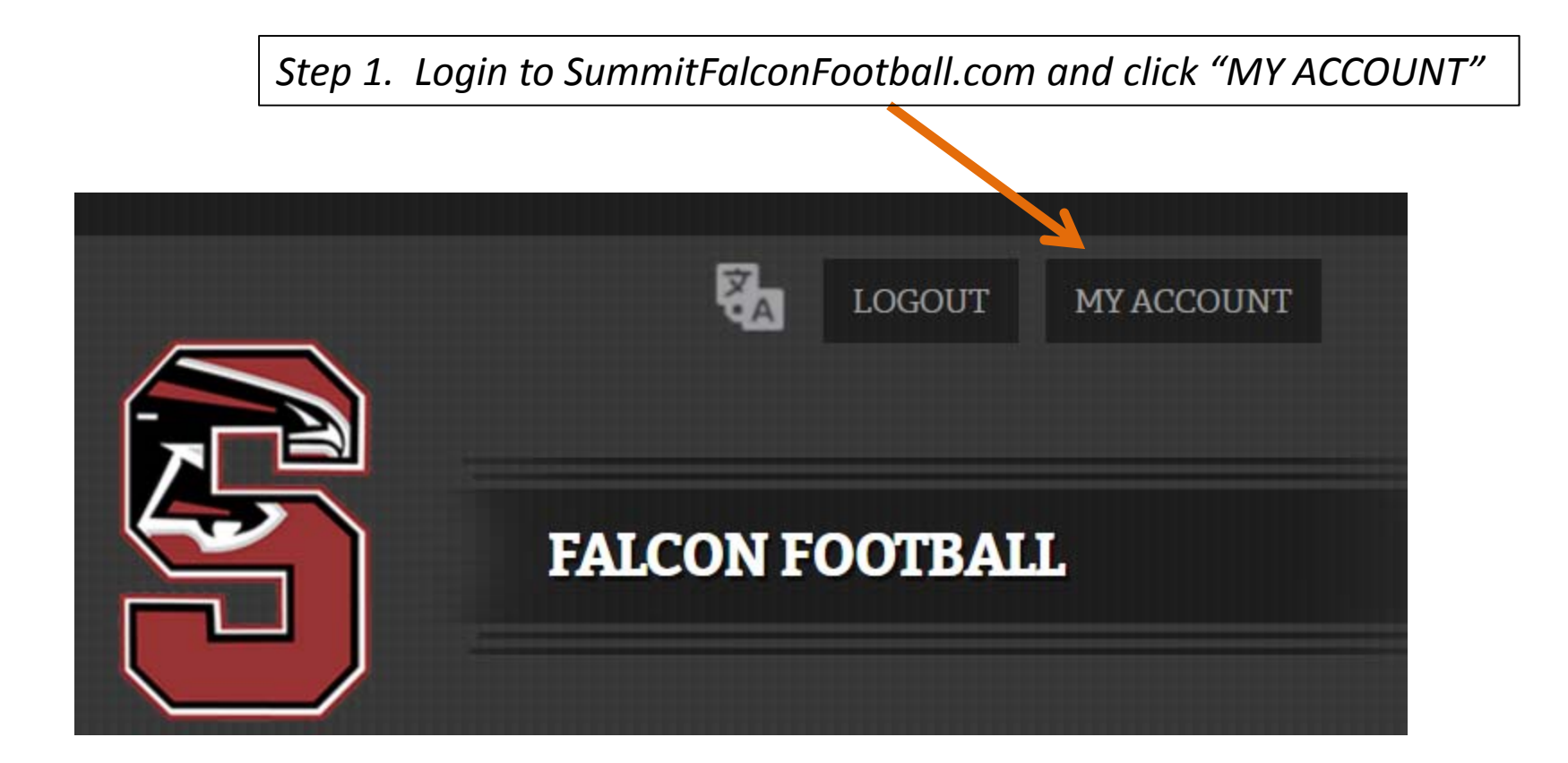

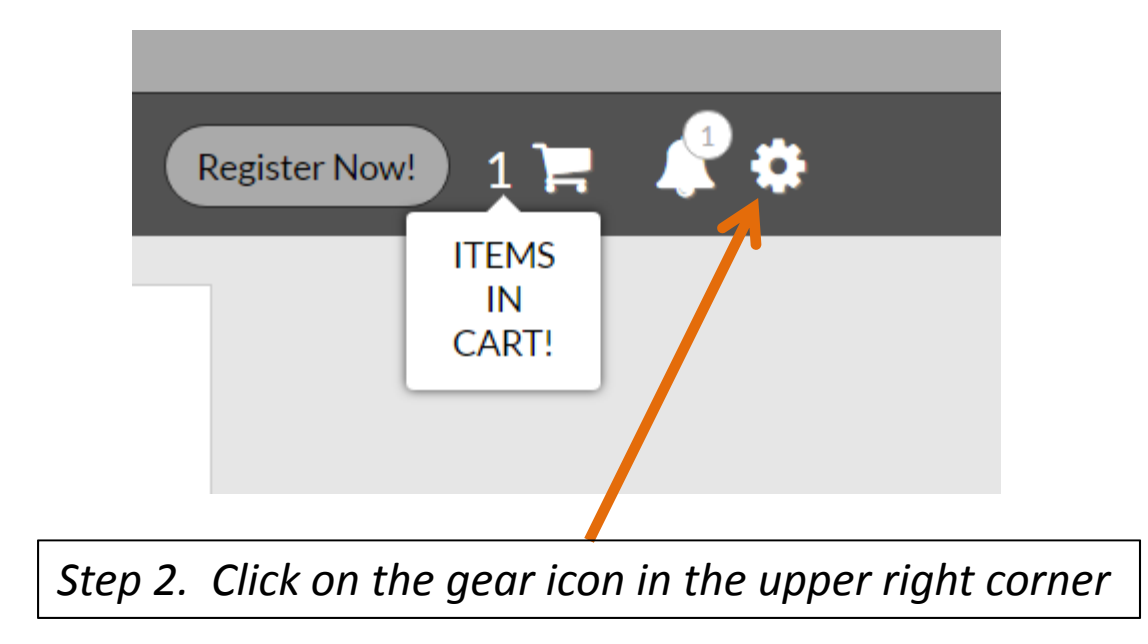

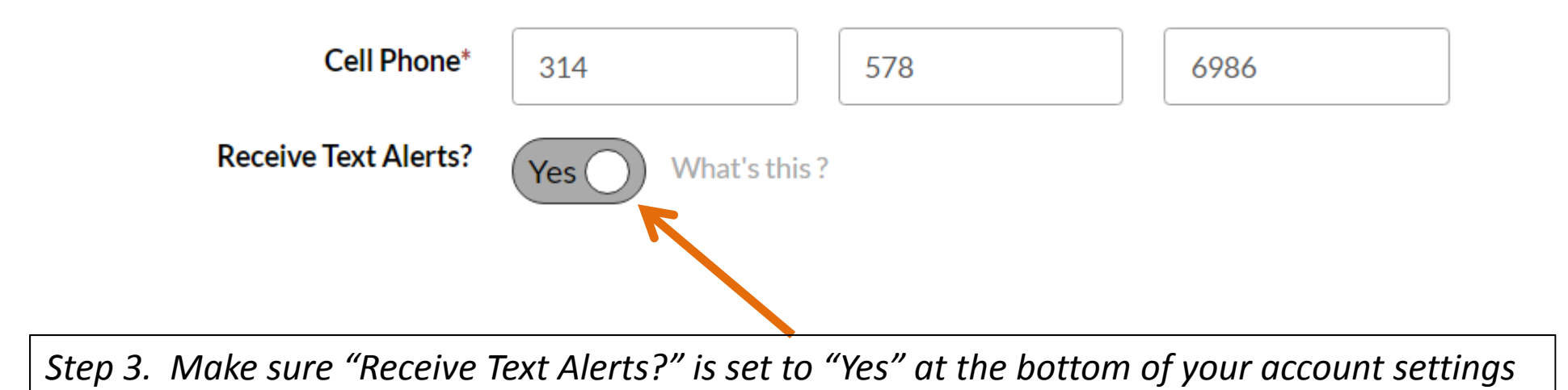

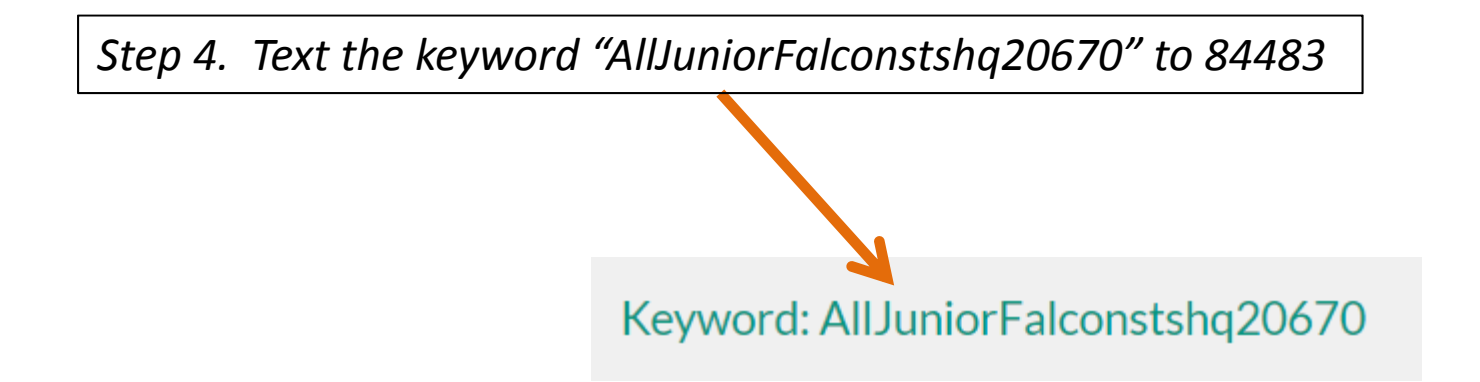

*Step 5. If you don't get <sup>a</sup> text message when <sup>a</sup> planned test message is sent, when other parents get one and you don't, or any time you think you should have,*

*E‐mail Dave Bullard at: rshsjuniorfalconfootball@gmail.com*

*OR*

*Call Dave Bullard at (314) 578‐6986*